## **Nützliche Excel Funktionen**

Letzten Befehl wiederholen: F4

Dropdown erzeugen: Datenüberprüfung, Liste, Quelle

Bei Quelle z.B.

=Dropdown!\$C\$2:\$C\$20

From: <https://wiki.netzwissen.de/>- **netzwissen.de Wiki**

Permanent link: **<https://wiki.netzwissen.de/doku.php?id=excel>**

Last update: **05/03/2024 - 10:52**

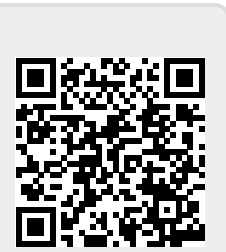